## 9 FF Sales Example

- In this section we are going to use the following set of hypothetical tables about a company (called F&F). When writing queries about this data you can assume that all tables are within the same schema.
- For this company, each transaction (or sale) has a single item and sales person attached to it.
- All columns with the same name can be assumed to match and merge.
- Transaction Table:
	- SID, ItemID and TID are all integers, Amount is a float and TransTS is a timestamp<sup>1</sup>
	- TID is unique per transaction and stands for "Transaction ID"
	- SID is unique per sales person and stands for "SalesPersonID"
	- ItemID is an ID that is unique to an item.
- Refund Table:
	- RefundTS is a timestamp
	- RefundAmount is a float, it is always less than or equal to the transaction amount
	- A transaction can only have a single refund, but not all transactions will have refunds.

Table D.11: Transaction Table, 12,525 Rows

| unique per transaction and stands for relatisaction iD                     |                                 |                       |              |     |                |                |  |
|----------------------------------------------------------------------------|---------------------------------|-----------------------|--------------|-----|----------------|----------------|--|
| unique per sales person and stands for "SalesPersonID"                     |                                 |                       |              |     |                |                |  |
| is an ID that is unique to an item.                                        |                                 |                       |              |     |                |                |  |
| e:                                                                         |                                 |                       |              |     |                |                |  |
| TS is a timestamp                                                          |                                 |                       |              |     |                |                |  |
| Amount is a float, it is always less than or equal to the transaction amou |                                 |                       |              |     |                |                |  |
| action can only have a single refund, but not all transactions will have r |                                 |                       |              |     |                |                |  |
| Table D.11: Transaction Table, 12,525 Rows                                 |                                 |                       |              |     |                |                |  |
|                                                                            | <b>SID</b>                      | TransTS               |              |     | TID<br>ItemID  | Amount         |  |
|                                                                            | 1                               | 01-01-14 08:10:25 PST |              |     | 1              | 15000.18       |  |
|                                                                            | 3                               | 01-21-14 18:10:25 PST | 888          |     | $\overline{2}$ | 25000.45       |  |
|                                                                            | 2                               | 11-08-14 12:09:25 PST |              | 125 |                | 1854.65        |  |
| Table D.12: Refund Table, 385 Rows                                         |                                 |                       |              |     |                |                |  |
|                                                                            | TID<br>RefundTS<br>RefundAmount |                       |              |     |                |                |  |
| 03-14-14 14:12:18 PST<br>12<br>1,854.65                                    |                                 |                       |              |     |                |                |  |
| Table D.13: SalesPerson Table, 50 Rows                                     |                                 |                       |              |     |                |                |  |
| <b>SID</b>                                                                 |                                 | Name<br>MobilePhone   |              |     | State          | BonusStructure |  |
|                                                                            |                                 | Brian O'Conner        | 111-222-3333 |     | CА             | High           |  |

Table D.12: Refund Table, 385 Rows

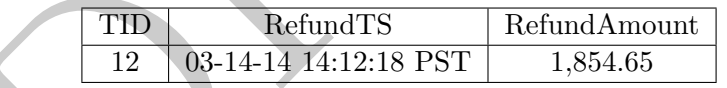

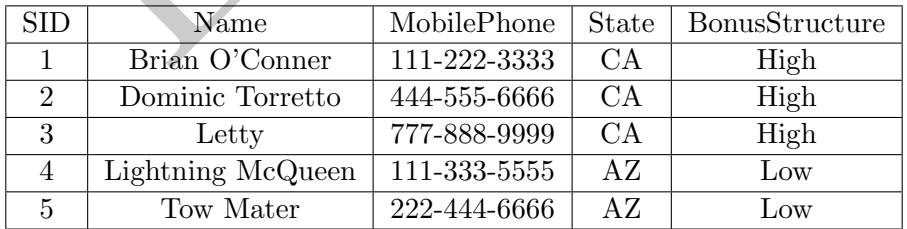

<sup>&</sup>lt;sup>1</sup>You can assume that the date functions introduced in class work on this data.

## Table D.14: *Item* Table, 50 Rows

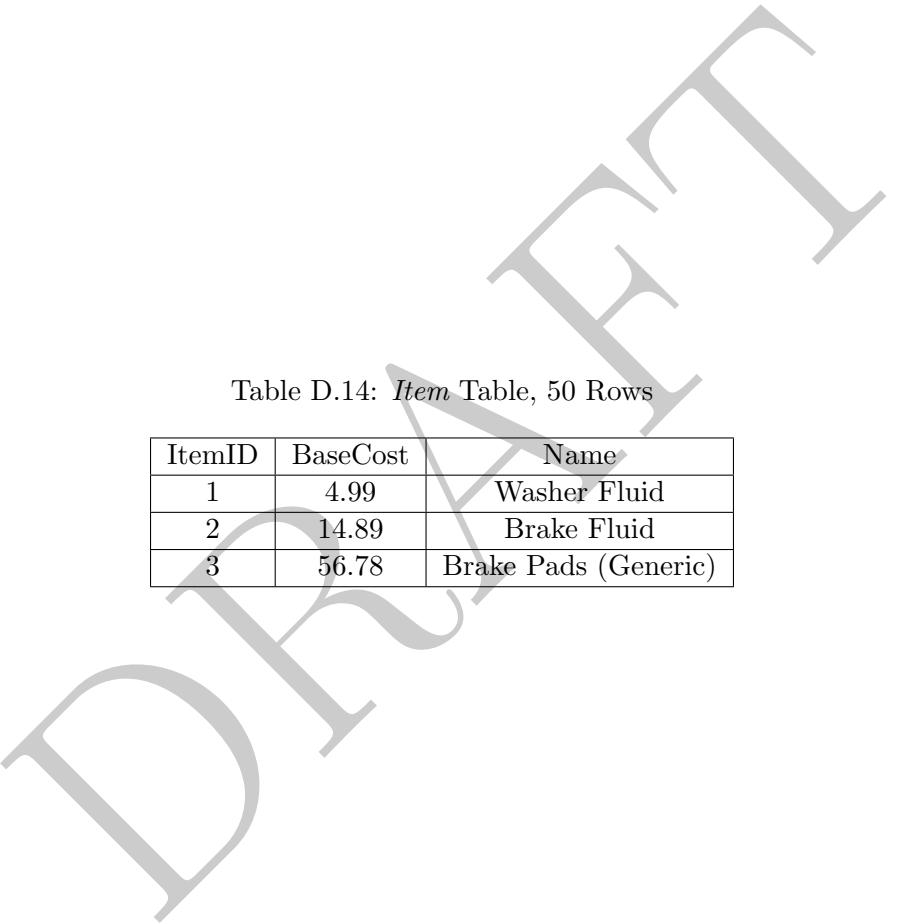

1. What are the top five sales people (SID only) in terms of number of sales?

```
select
    count(1) as numsales
    , sid
from
    transaction
group by 2
order by 1 desc
limit 5;
```
2. What are the top five sales people (Name) in terms of number of sales?

```
of the companies of state of the companies of states.<br>
In the companies of the companies of the companies of the companies of the companies of the companies of the<br>
systems of the companies of the companies of the companie
select
        count(1) as numsales
        , name
from
        transaction
left join
        salesperson
using( sid )
group by name
order by 1 desc
limit 5;
```
3. What are the top 10 sales people (Name) in terms of dollars of sales?

```
select
    name
from
    transaction
left join
   salesperson
using(sid)
group by 1
order by sum( amount) desc
limit 10;
```
4. Which mobile phone area code (first three digits) has the highest number of sales?

```
select
    left( mobilePhone, 3) as areaCode
from
   transaction
left join
   salesperson
   using(sid)
group by 1
order by sum( amount) desc
limit 10;
```
5. Calculate the total of revenue from each state.

```
select
    state
    , sum( amount) as state_amt
from
    transaction
left join
    salesperson
using(sid)
group by 1
```
6. Calculate the total revenue from all states.

select sum(amount) as totalsales from transaction;

7. Calculate the percentage of revenue from each state.

```
e total revenue from all states.<br>
sum (amount) as totalsales from transaction;<br>
e percentage of revenue from each state.<br>
hhs.state, hhs.state_amt / rhs.totalsales<br>
lect<br>
state<br>
, sum ( amount) as state_amt<br>
transaction<br>
select lhs.state, lhs.state_amt / rhs.totalsales
from
       (select
             state
             , sum( amount) as state_amt
       from
             transaction
      left join
             salesperson
      using(sid)
      group by 1) as lhs
cross join
       (select sum( amount) as totalsales from transaction ) as rhs;
```
8. What was the total refunded amount for each sales person (SID only)?

```
select
    SID
    , sum( refundamount) as refamt
from
    transactions
left join
    refunds
using( TID )
group by 1;
```
9. How many sales people had no refunds? When thinking about this problem remember that a sales person has multiple transactions and each transaction may have a refund. We need to make sure that there are no refunds for any of the transactions for a sales person.

```
select
    sid
from
    transactions
left join
    refunds
using( TID )
group by 1
having count ( refunds.refundamount ) = 0;
```
10. Which sales person (name only) had the highest percentage of refunds, based on number of transactions?

```
select
    sid
from
    transaction
left join
    refund
on transactions.tid = refund.tid
left join
    salesperson
on transaction.sid = salesperson.sid
group by 1
order by sum(refundamount)
```
11. For each salesperson (Name), what percentage of their sales were refunded?

```
DRAFT
select
   name
   , sum(refundamount)/sum(amount) as pct_refund
from
   transactions
left join
   salesperson
   using(sid)
left join
   refunds
   using(tid)
group by 1;
```
12. What is the average percentage refunded, on those transactions with refunds?

```
select
    avg( refundamount / amount ) as avg_ref_pct
from
    transactions
inner join
    refunds
    using( tid );
```
13. For each month, report the percentage of sales refunded by both number of refunds and dollars. Assume that a refund can occur in any month after a sale, but that all refunds are in these tables.

```
select
    date_part('month', transTS) as sales_month
    , count( refunds.refundamount )::float
        / count(transactions.amount) as pct_ref
    , sum( refunds.refundamount )
        / sum(transactions.amount) as pct_dol_ref
from
    transactions
left join
    refunds
using( tid )
group by 1;
```
14. What percentage of sales had (1) returns above 20% (by dollar) and (2) returns above 50% (by dollar) of their value? Write a single query that returns two values.

```
DRAFT
select
   sum( case when refundamount > .2 \times amount then 1 else 0 end)
       / count(1) as pct_above_20
   , sum( case when refundamount > 0.5 * amount then 1 else 0 end)
       / count(1) as pct_above_20
FROM
   transactions
left join
   refunds
using(tid)
```
15. Let's calculate which item (Name) is the most returned, by percent of returns:

```
select
    item.name
from
   transactions
left join
   refunds
   using(tid)
left join
   item
   using( itemID)
group by item.name
order by count(refunds.tid)::float / count( transactions.tid) desc
limit 1;
```
16. Calculate the total amount of BaseCost returned, by item name.

```
e total amount of BaseCost returned, by item name<br>
a. name<br>
im ( BaseCost) as amtReturned<br>
indisferences<br>
spactions<br>
go (tid)<br>
in<br>
( item ID)<br>
( item name;<br>
( item name;
select
       item.name
       , sum( BaseCost) as amtReturned
from
       refunds
left join
      transactions
       using(tid)
left join
       item
       using( itemID)
group by item.name;
```